# Building a Reproducible Equity Report in R

Randall Madsen, Ember Education Michael Gonzalez, UC Merced

## **Objectives**

**01** Learn the basics of the RStudio environment

Import data into RStudio **02**

Perform basic data cleaning **03**

Build a simple, reproducible data viz report **04**

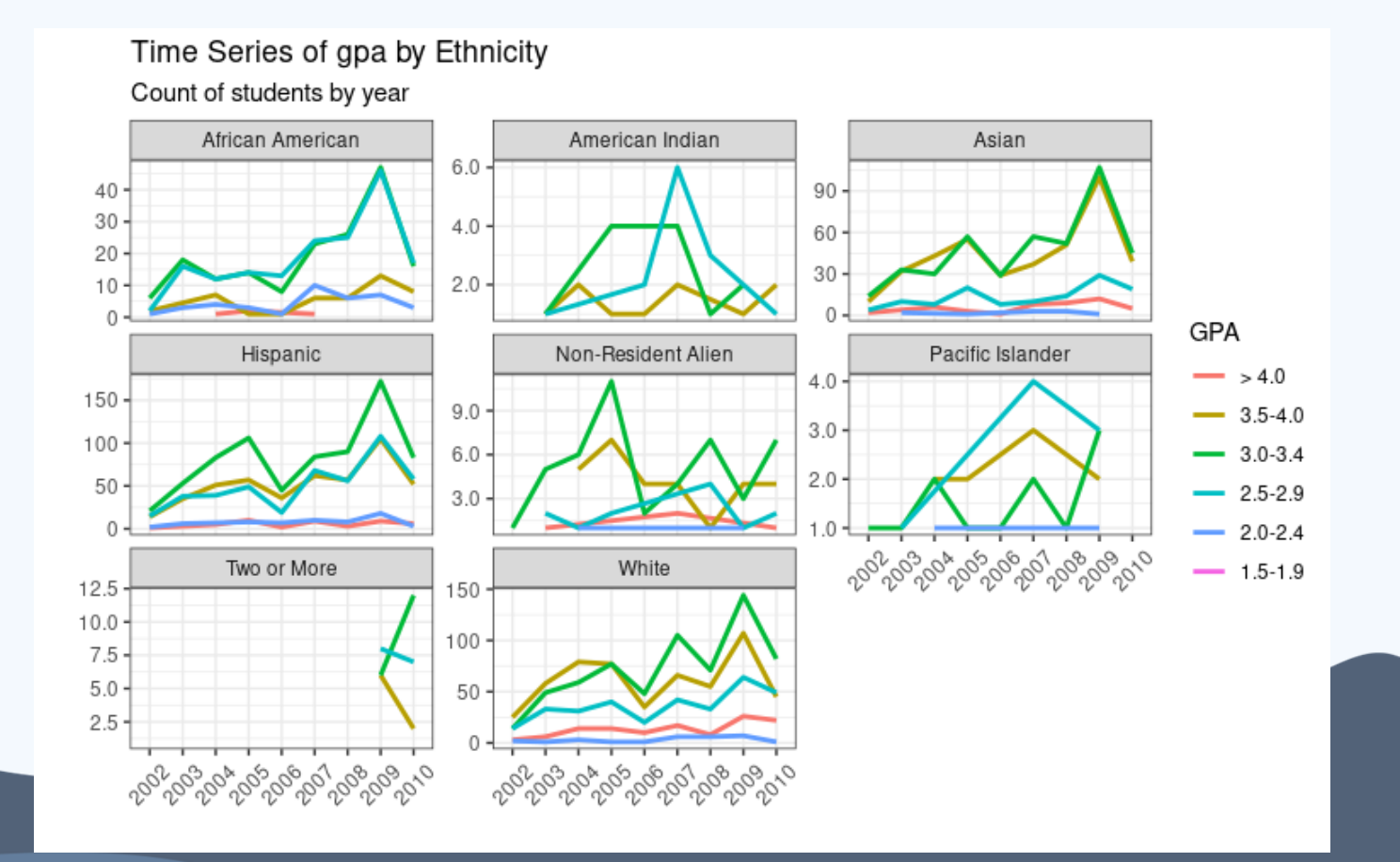

## Go to rstudio.cloud

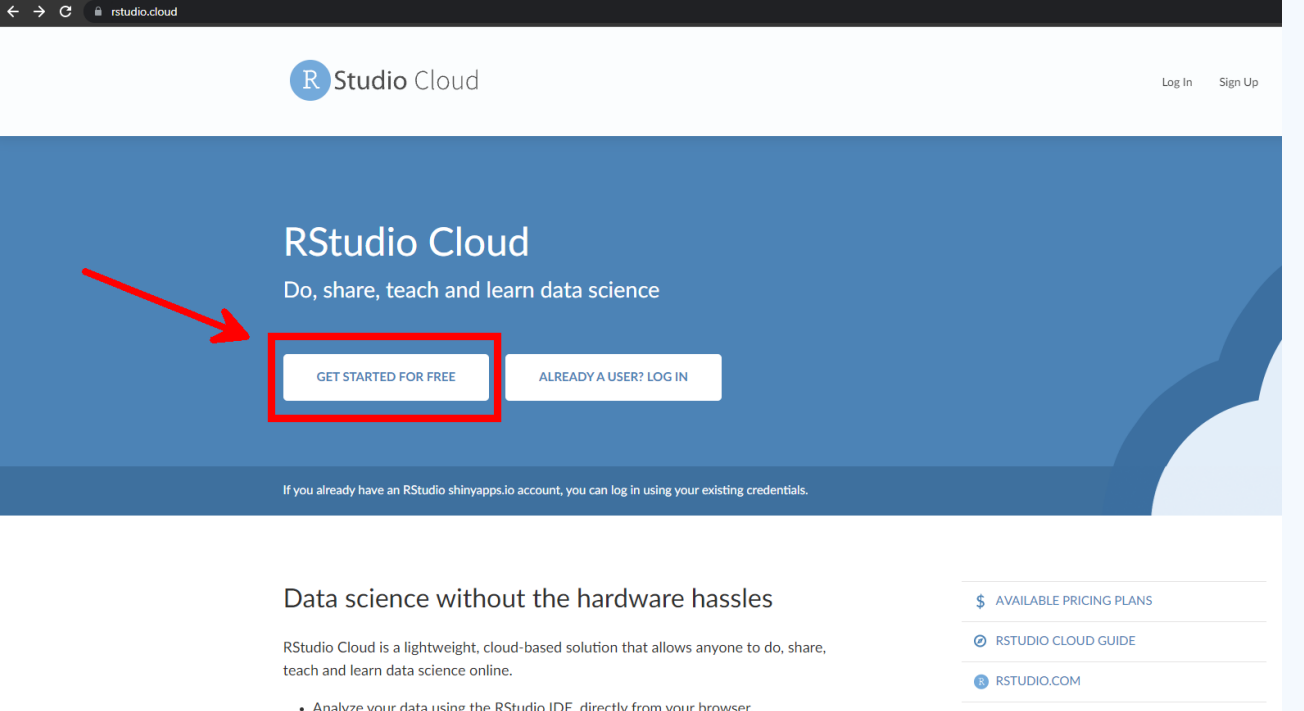

- Share projects with your team, class, workshop or the world.
- Teach data science with R to your students or colleagues.
- Learn data science in an instructor-led environment or with interactive tutorials.
- There is nothing to configure and no dedicated bardware, installation or annual numbers.

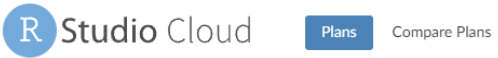

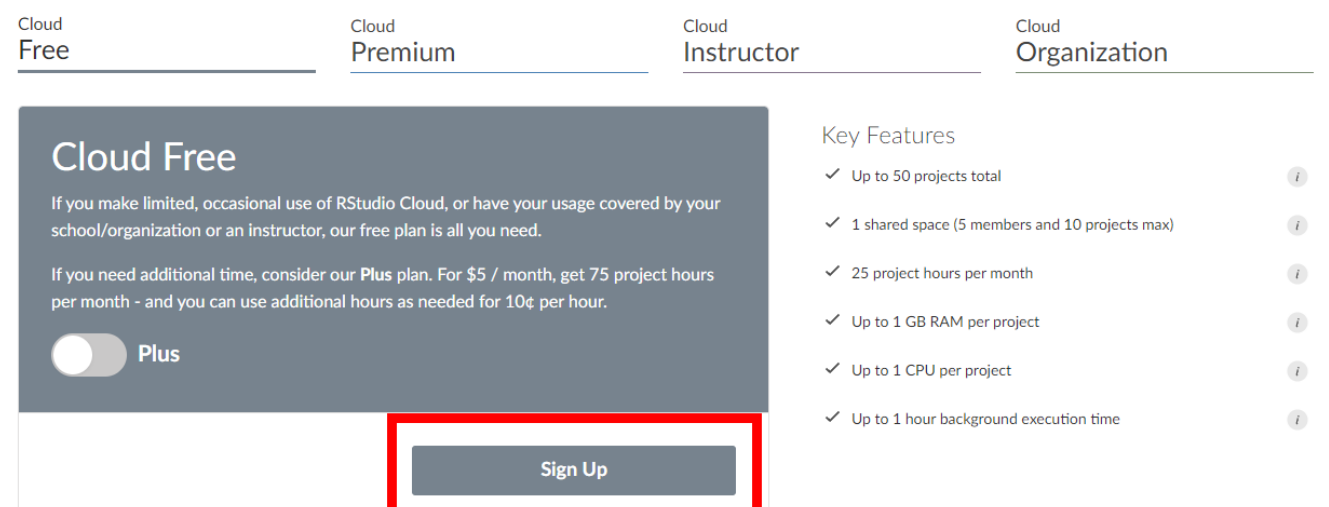

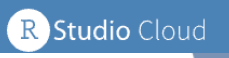

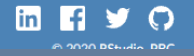

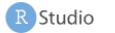

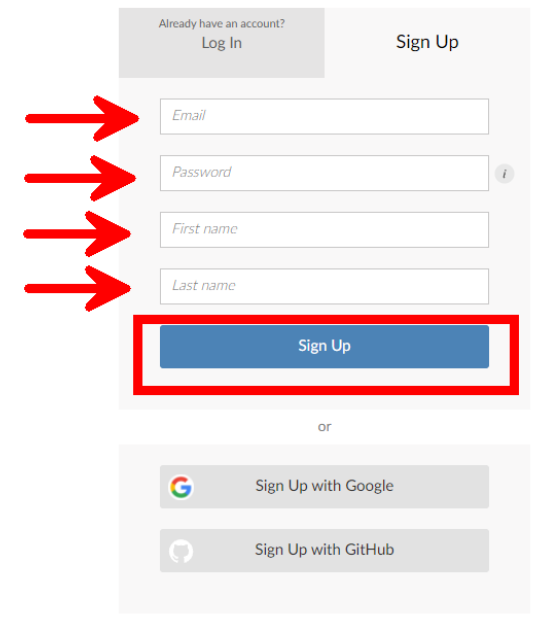

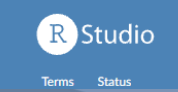

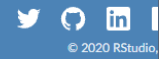

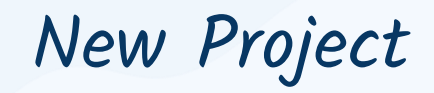

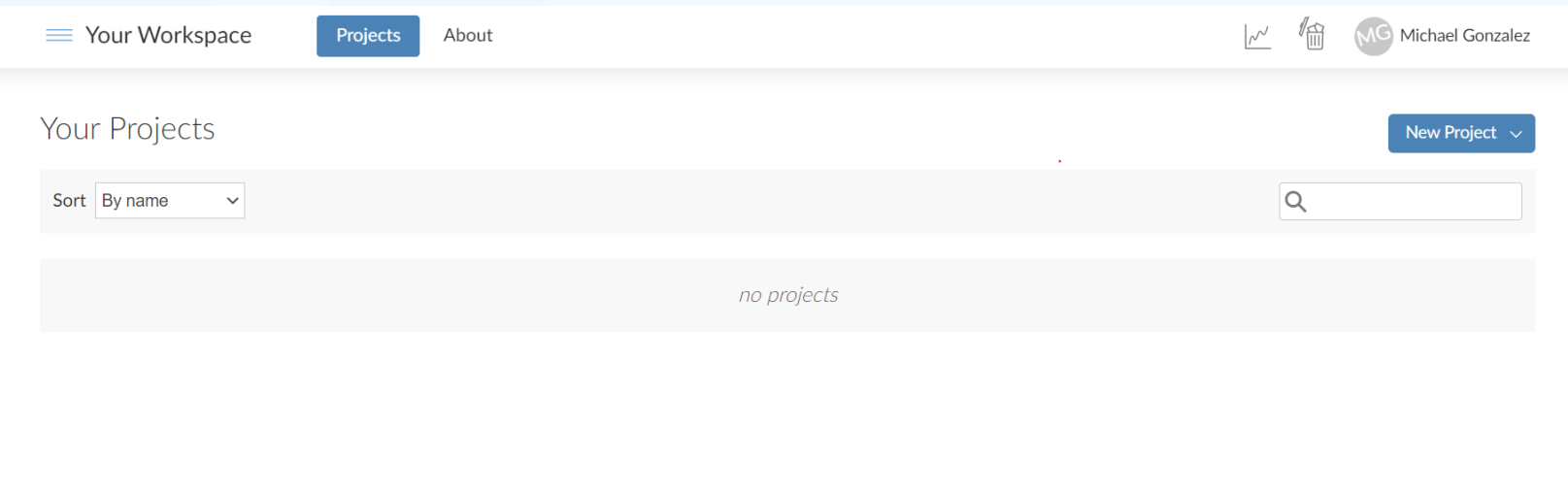

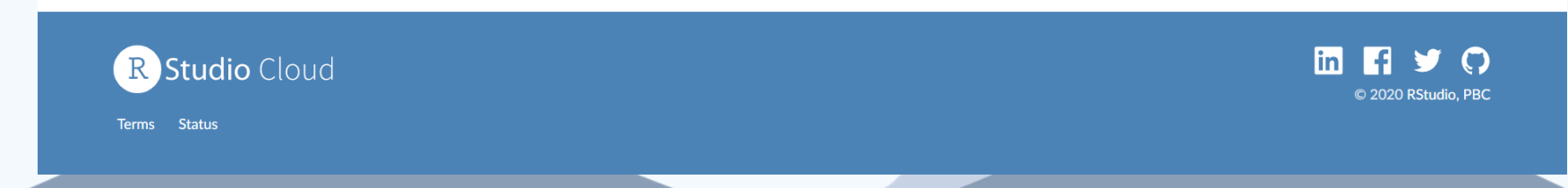

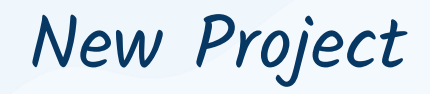

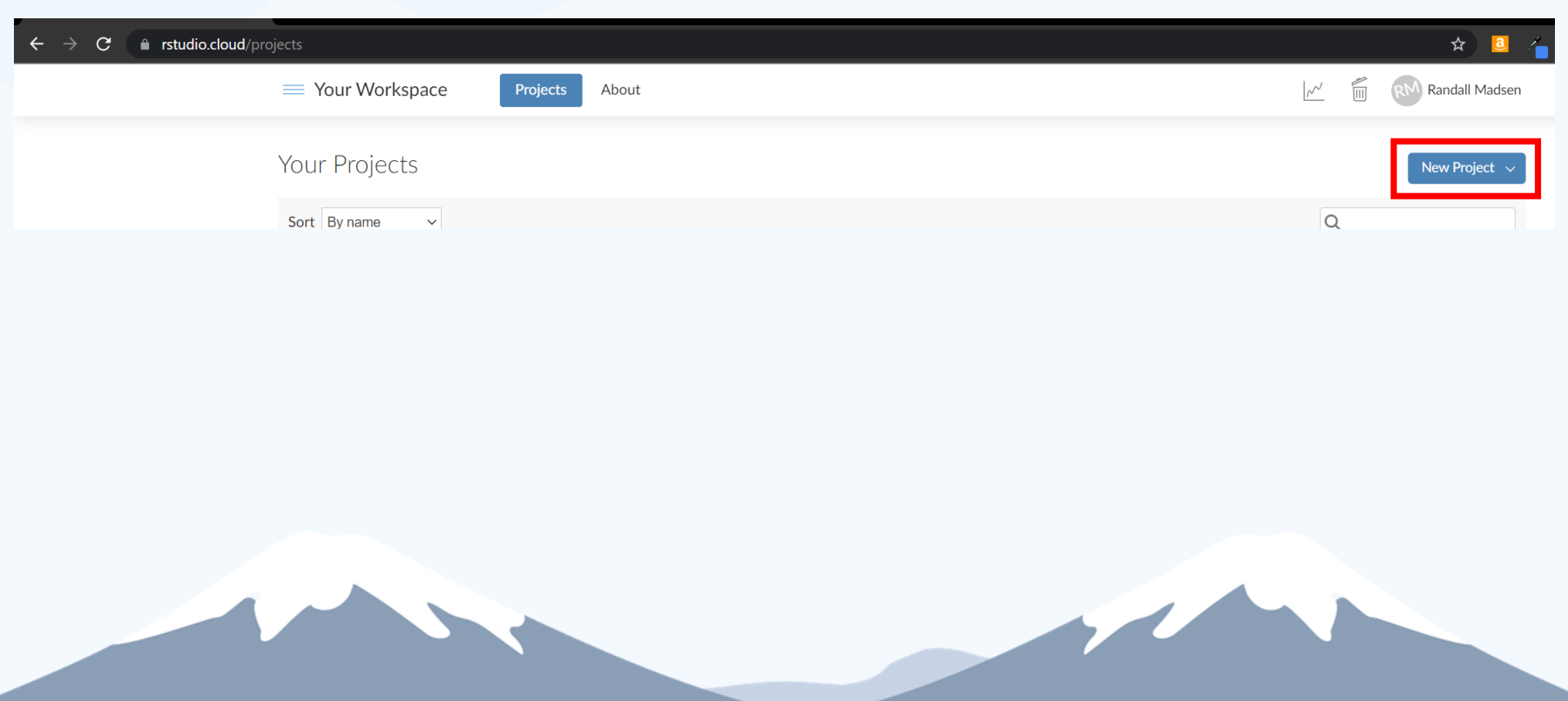

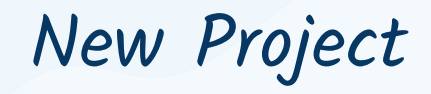

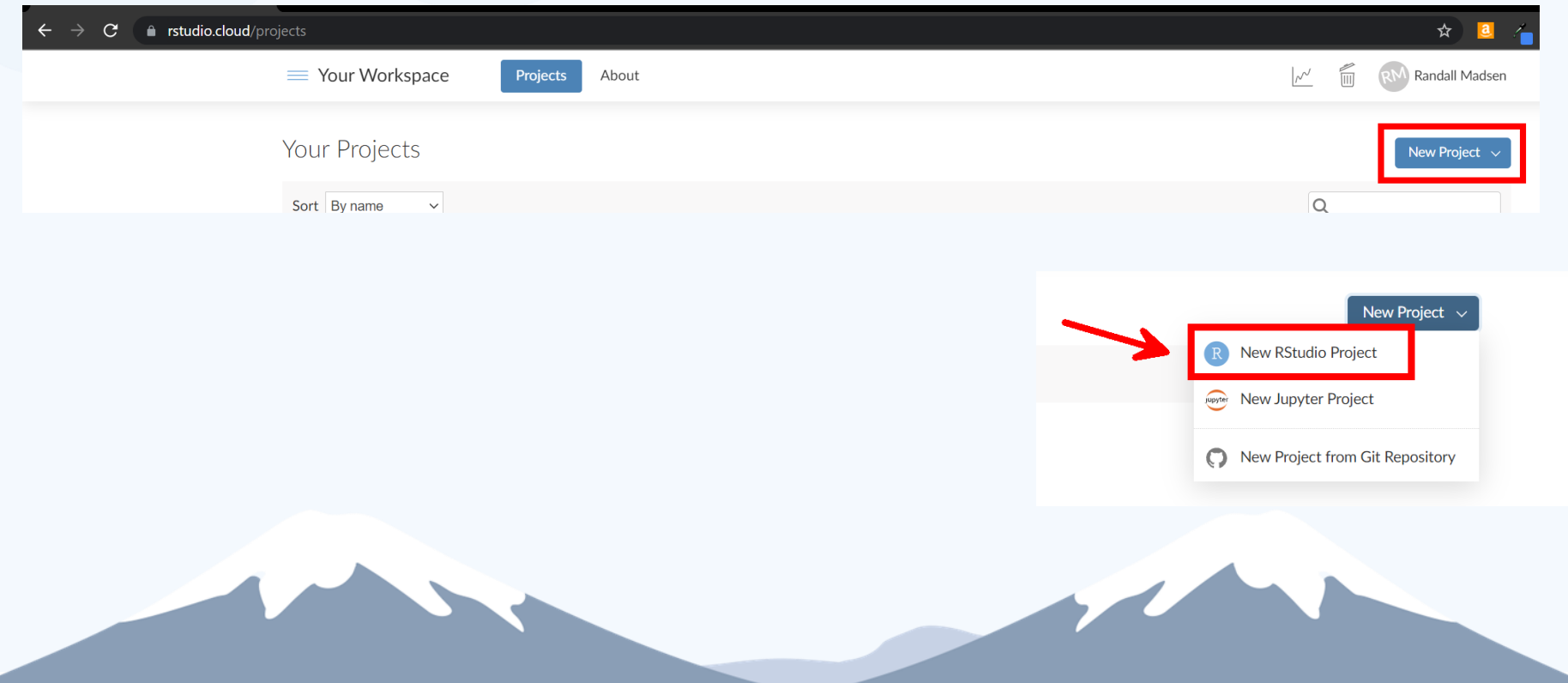

## Project Options

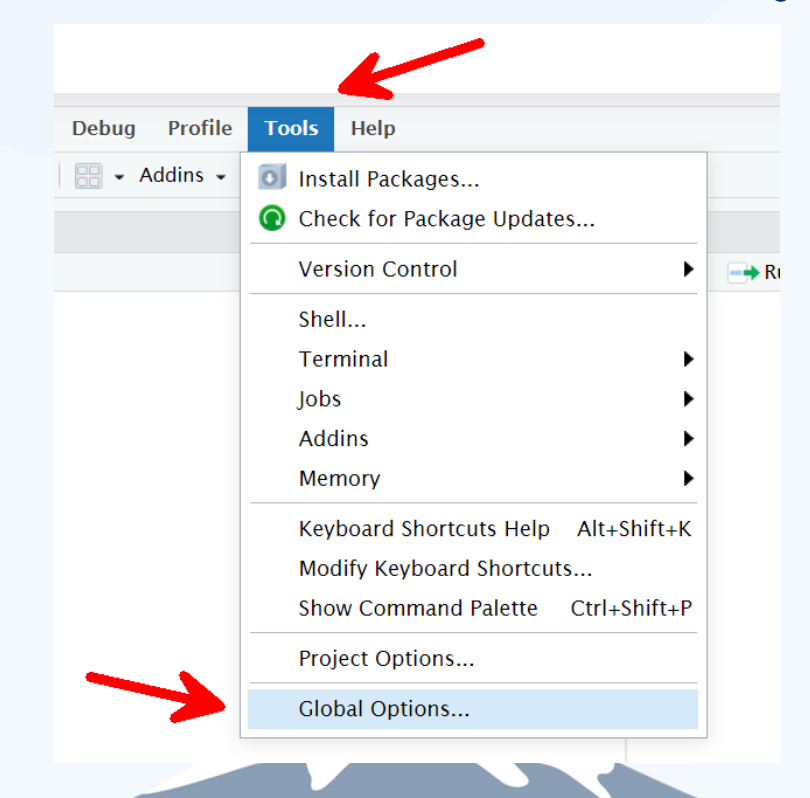

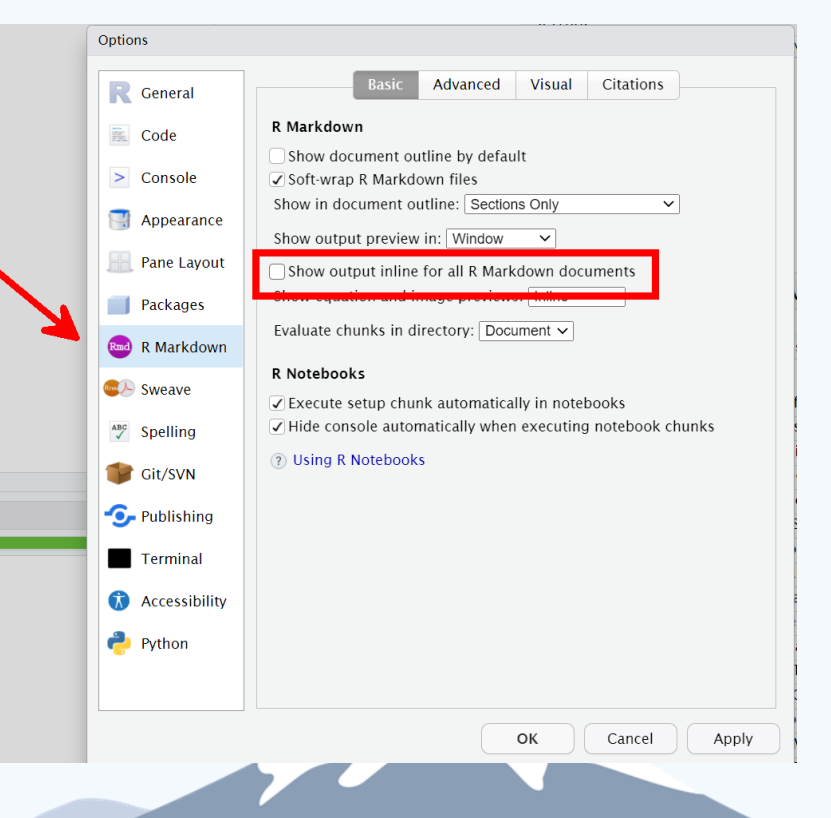

# bit.ly/cair2021 The script, dataset, and PowerPoint used in this workshop can be found at:

#### REMINDER: COMPLETE YOUR SESSION EVALUATIONS

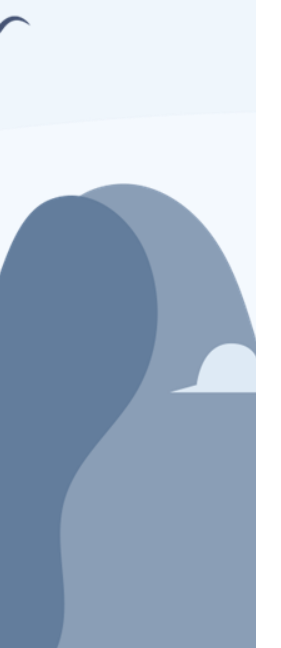

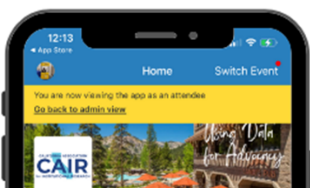

CAIR 2021 Annual Conference lympic Valley, CA Oct 26 - 29, 2021

#### Resort at Squaw Creek Resort, Lake Tahoe

Speaker Hub

**IF** Questions from My Audience

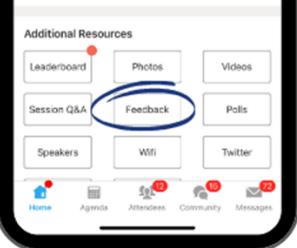

### **OPTION 01**

Home - Feedback

• Navigate to the Home page

#### • Click on **Feedback**

- Select Session Feedback
- Select the name of the session that you attended

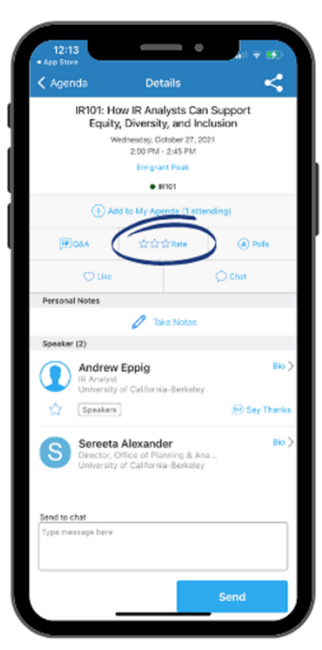

### **OPTION 02**

Agenda - Session

• Navigate to Agenda on the bottom menu • Select session

name

 $\bullet$  Click ☆☆☆ Rate